МИНОБРНАУКИ РОССИИ Кумертауский филиал федерального государственного бюджетного образовательного учреждения высшего образования «Оренбургский государственный университет» (Кумертауский филиал ОГУ)

Кафедра автомобилей и автомобильного хозяйства

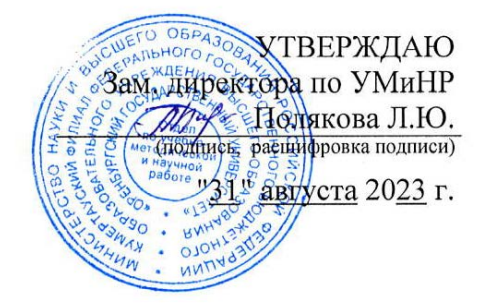

# **РАБОЧАЯ ПРОГРАММА**

# ДИСЦИПЛИНЫ

*«Б1.Д.Б.18 Инженерная и компьютерная графика»*

Уровень высшего образования

## БАКАЛАВРИАТ

Направление подготовки

*23.03.03 Эксплуатация транспортно-технологических машин и комплексов*  (код и наименование направления подготовки)

*Сервис и техническая эксплуатация транспортных и технологических машин и оборудования (нефтегазодобыча)* 

(наименование направленности (профиля) образовательной программы)

Квалификация *Бакалавр*  Форма обучения *Заочная* 

# **Рабочая программа дисциплины «***Б1.Д.Б.18 Инженерная и компьютерная графика***» /сост. А.А. Ларькина - Кумертау: ОГУ, 2023**

Рабочая программа предназначена студентам заочной формы обучения по направлению подготовки 23.03.03 Эксплуатация транспортно-технологических машин и комплексов

> © Ларькина А.А. 2023 © Кумертауский филиал ОГУ, 2023

#### 1 Цели и задачи освоения дисциплины

#### Цель (цели) освоения дисциплины:

формирование  $\mathbf{V}$ обучающихся пространственного представления  $\mathbf{M}$ воображения, конструктивно-геометрического мышления, способности к анализу и синтезу пространственных форм и отношений на основе графических моделей пространства, практически реализуемых в виде чертежей конкретных пространственных объектов..

#### Залачи:

изучение методов обработки графической научно-технической информации; освоение геометрических алгоритмов решения технических задач; выработка навыков визуализации проектных и конструкторских решений на базе стандартов ЕСКД.

## 2 Место дисциплины в структуре образовательной программы

Дисциплина относится к базовой части блока Д «Дисциплины (модули)»

Пререквизиты дисциплины: Отсутствуют

Постреквизиты дисциплины: Б1.Д.В.1 Технологические процессы технического обслуживания и ремонта транспортных и транспортно-технологических машин и оборудования, Б1.Д.В.14 Системы автоматизированного проектирования, Б2.П.В.П.2 Преддипломная практика

## 3 Требования к результатам обучения по дисциплине

Процесс изучения дисциплины направлен на формирование следующих результатов обучения

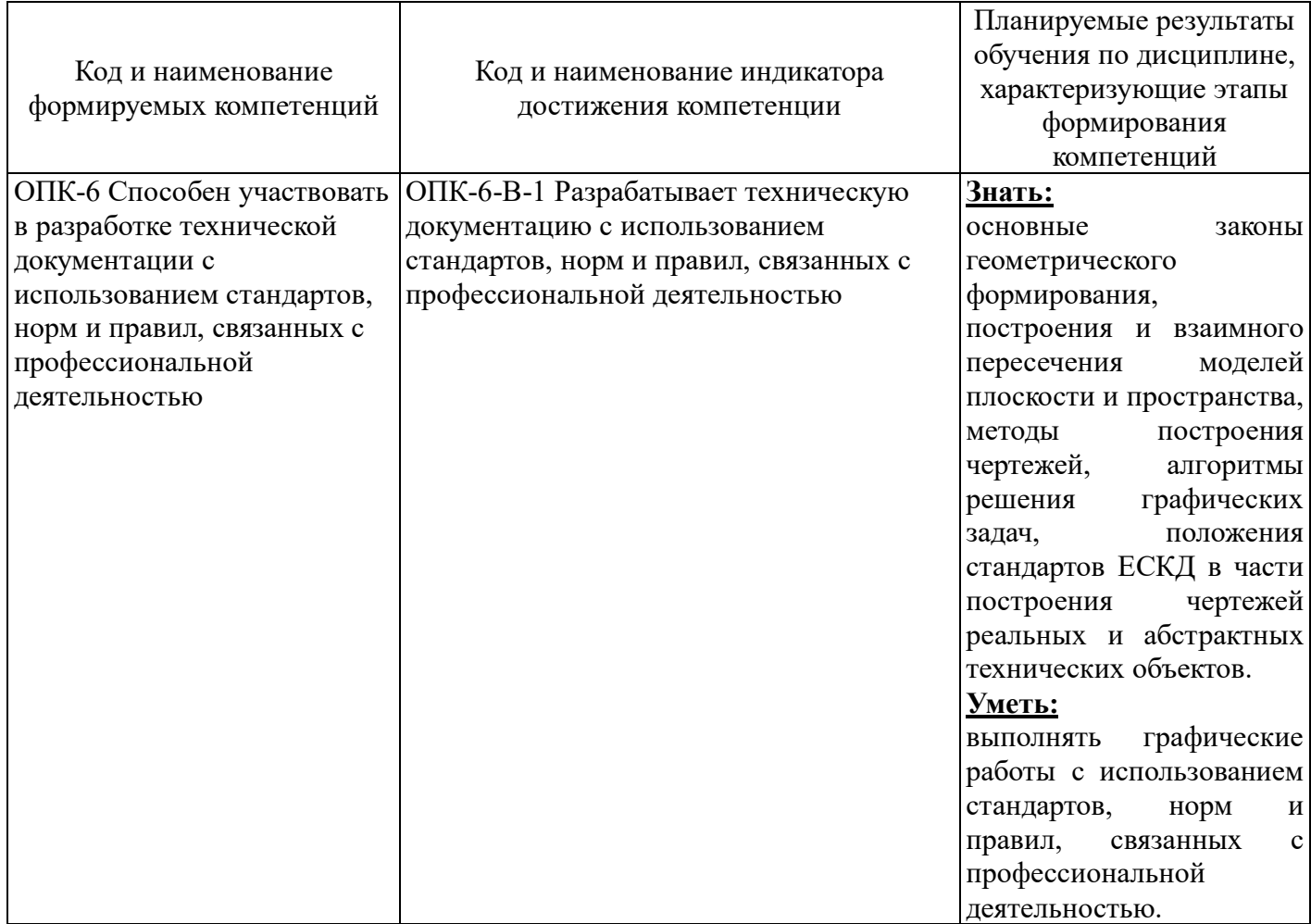

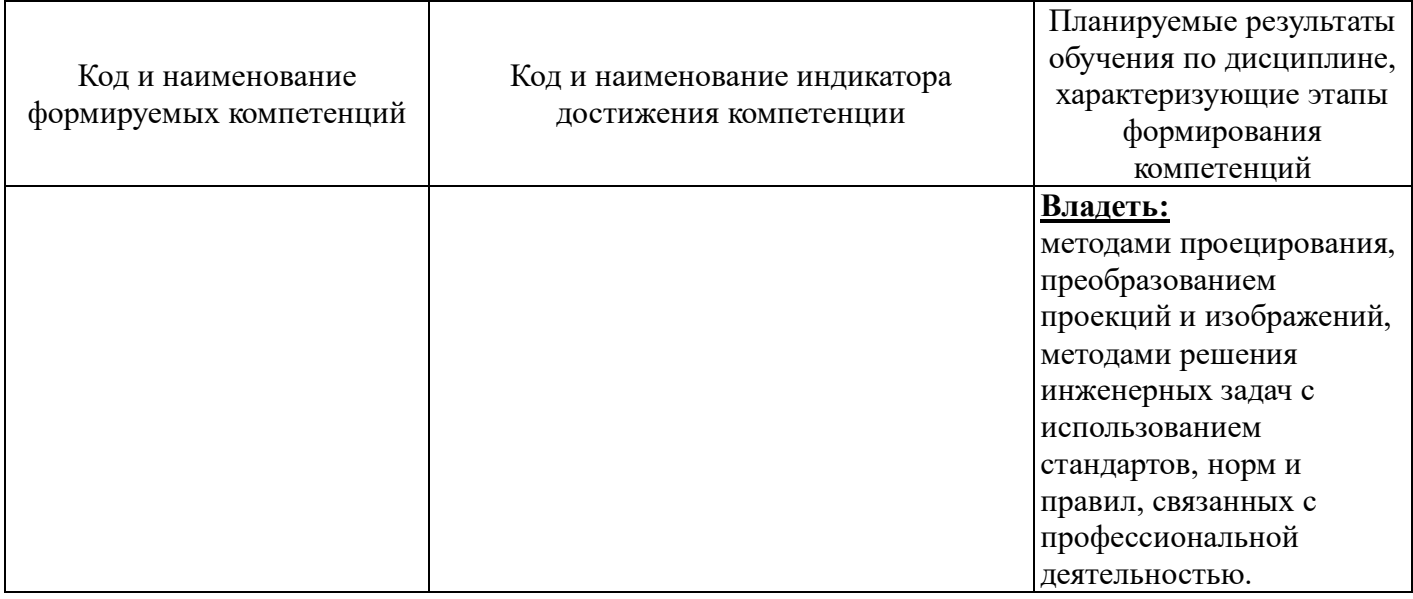

# 4 Структура и содержание дисциплины

# 4.1 Структура дисциплины

Общая трудоемкость дисциплины составляет 5 зачетных единиц (180 академических часов).

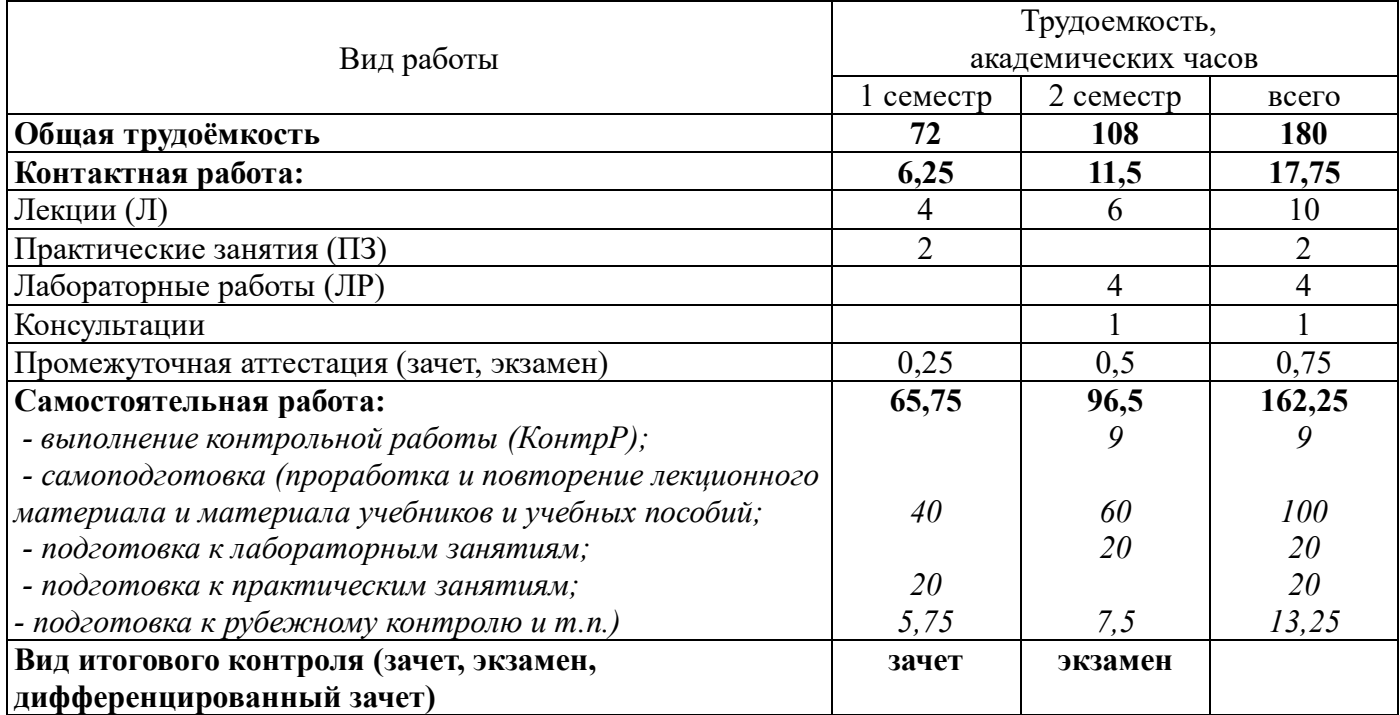

Разделы дисциплины, изучаемые в 1 семестре

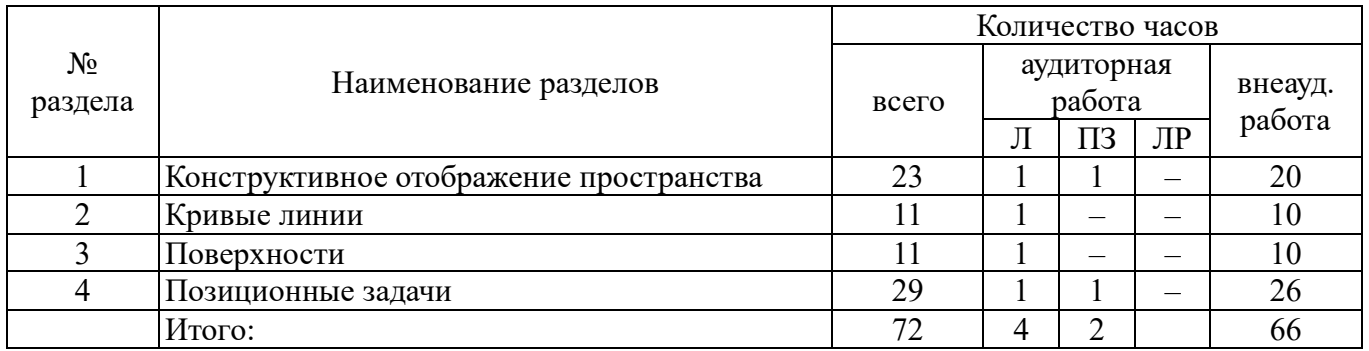

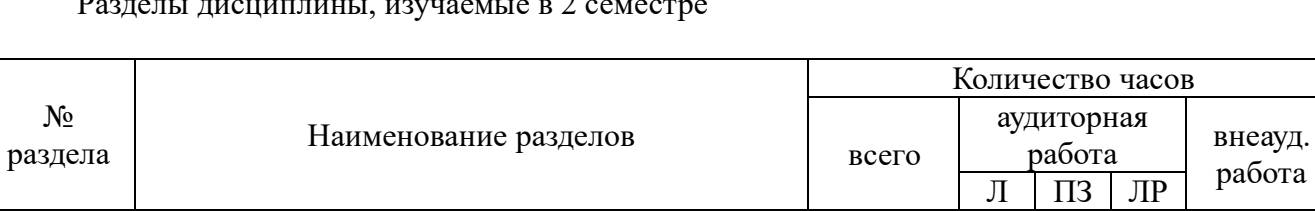

#### Разделы дисциплины, изучаемые в 2 семестре

#### **4.2 Содержание разделов дисциплины**

**Раздел № 1 Конструктивное отображение пространства.** Центральные проекции. Параллельные проекции. Прямоугольное проецирование. Ортогональные проекции точки. Прямые общего и частного положений. Следы прямой. Относительное положение прямых. Способы задания плоскости. Плоскости общего положения. Следы плоскости. Плоскости частного положения.

5 Конструкторская документация. Общие 22 2 - 2 - 20 6 Изображения. Соединения деталей 29 2 – 2 25 7 Чертеж общего вида  $26 \mid 1 \mid - \mid - \mid 25$ 

8 Основы компьютерной графики. Введение в 31 1 - 2 28

Итого: 108 6 4 98 Всего: 180 180 10 2 4 164

**Раздел № 2 Кривые линии.** Кривые линии, классификация. Изображение кривых линий на плоских эквивалентах пространства. Конструирование конических сечений. Проекции окружности. Плоские и пространственные кривые. Составные кривые (обводы), радиусографический метод построения обвода.

**Раздел № 3 Поверхности.** Образование и задание поверхности. Поверхности вращения. Многогранники. Принадлежность точки, прямой линии поверхности. Сечение поверхности плоскостью. Геометрическое тело с вырезом. Пересечение поверхности прямой линией. Развертки поверхностей вращения.

**Раздел № 4 Позиционные задачи.** Единый подход к решению позиционных задач на комплексном чертеже. Задачи позиционные. Построение линии пересечения двух плоскостей на комплексном чертеже. Пересечение прямой и плоскости. Пересечение поверхностей. Метод вспомогательных секущих плоскостей. Метод вспомогательных секущих сфер.

**Раздел № 5 Конструкторская документация. Общие правила оформления чертежей.** Государственные стандарты (ГОСТ). Форматы и основные надписи. Типы линий. Масштабы. Шрифты чертежные. Общие правила нанесения размеров на чертежах.

**Раздел № 6 Изображения. Соединения деталей.** Изображения: виды, разрезы, сечения. Соединения разъемные. Соединения стандартными крепежными резьбовыми деталями. Соединения неразъемные. Соединения сварные.

**Раздел № 7 Чертеж общего вида.** Выполнение чертежа общего вида, условности и упрощения. Оформление чертежа общего вида: нанесение номеров позиций, простановка размеров, заполнение спецификации.

 $\frac{1001a}{\Pi 3$  JIP paбота

**Раздел № 8 Основы компьютерной графики. Введение в «Компас».** Автоматизация инженерно-графических работ. Растровая и векторная графика. Основные системы векторной графики Интерактивная компьютерная графика как подсистема систем автоматизированного проектирования. Система «Компас». Основные термины и понятия. Формат команд. Режимы рисования и редактирования изображений. Режимы обеспечения вывода надписей и размеров. Штриховка. Задача отсечения и экранирования. Стандартные программы интерактивного режима.

#### **4.3 Лабораторные работы**

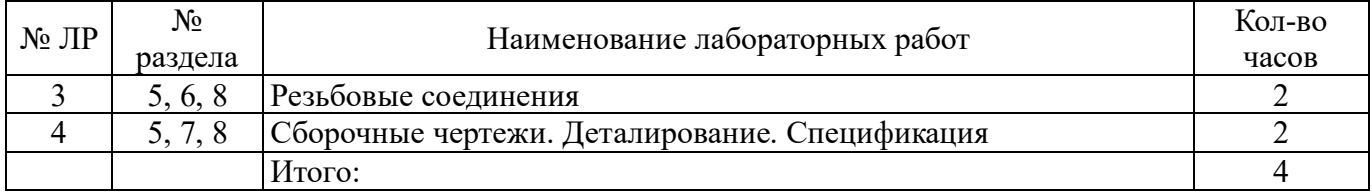

#### **4.4 Практические занятия (семинары)**

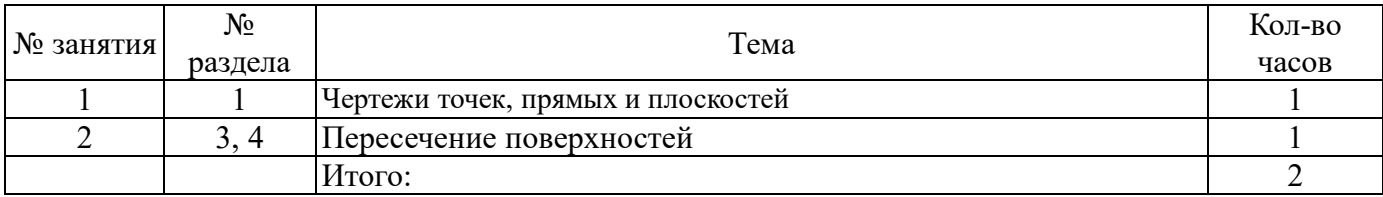

## **4.5 Контрольная работа (2 семестр)**

#### Образец задания на контрольную работу

#### Таблица А.1 **– Вариант 1 (31)**

**ЗАДАЧА 1.** Построить ортогональные и аксонометрическую(изометрия) проекции линии пересечения двух треугольников АВС и DEF. A B C D E F мм.

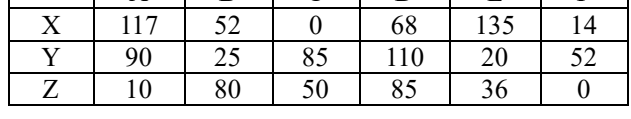

**ЗАДАЧА 3.** Построить три проекции призмы, усеченной плоскостью, натуральную величину сечения, развертку усеченной части.

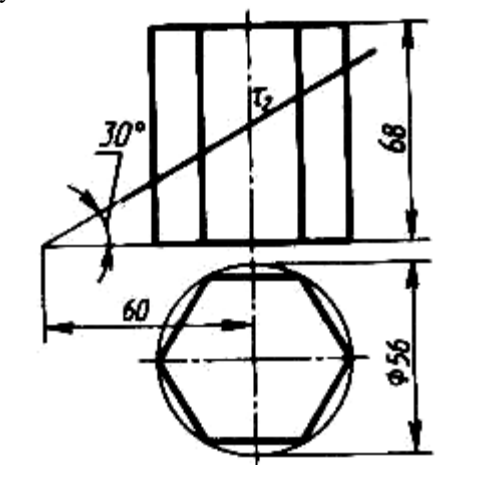

**ЗАДАЧА 2.** Построить проекции линии пересечения поверхностей пирамиды DАВС и призмы ЕКGV. Высота призмы 80

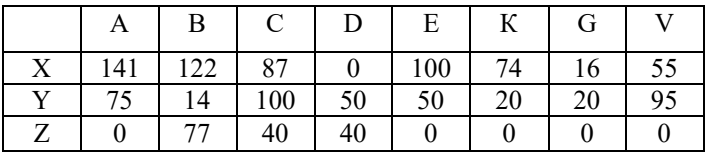

**ЗАДАЧА 4.** По двум проекциям цилиндра и призмы построить третью проекцию, линию пересечения поверхностей этих тел, аксонометрическую проекцию (изометрия).

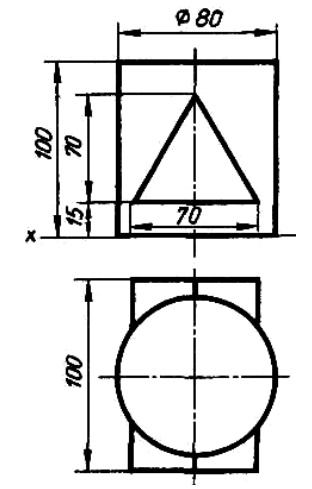

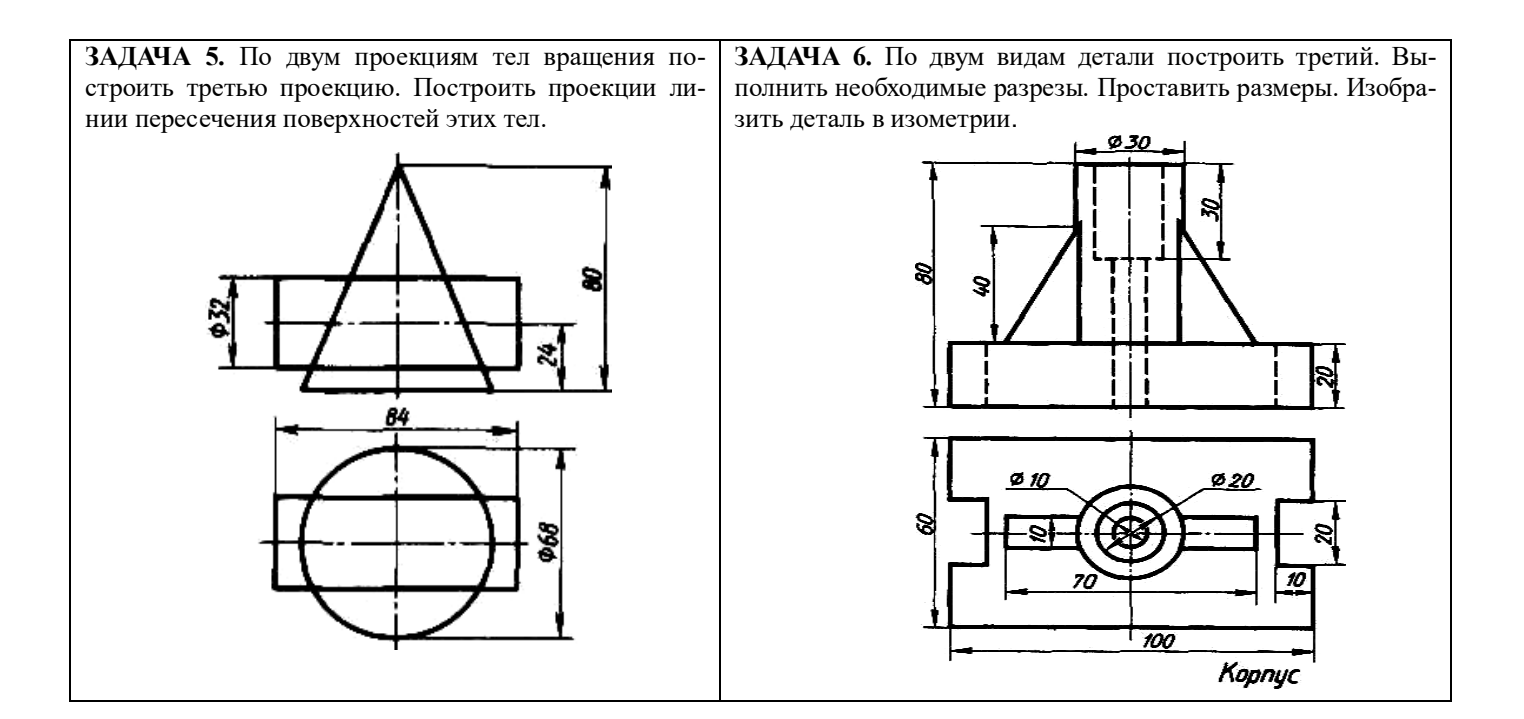

#### **5 Учебно-методическое обеспечение дисциплины**

#### **5.1 Основная литература**

1. Чекмарев, А. А. Инженерная графика. Машиностроительное черчение [Электронный ресурс]: учебник / А. А. Чекмарев. - М.: НИЦ ИНФРА-М, 2016. - 396 с.: 60x90 1/16. - (Высшее образование: Бакалавриат). (переплет) ISBN 978-5-16-010353-2.

#### **5.2 Дополнительная литература**

1. Белякова, Е. И. Начертательная геометрия. Практикум [Электронный ресурс]: учеб. пособие / Е. И. Белякова, П. В. Зеленый / Под ред. Зеленый П. В. - М.: НИЦ ИНФРА-М, Нов. знание, 2016. - 214 с. - (Высшее образование). ISBN 978-5-16-011555-9.

2. Ваншина, Е. А. Инженерная графика. Практикум (сборник заданий): учебное пособие по курсу «Инженерная графика» / Е. А. Ваншина, А. В. Кострюков, Ю. В. Семагина; Оренбургский гос. ун-т. – Оренбург: ОГУ, 2010. – 194 с., ил.

3. Кострюков, А. В. Начертательная геометрия. Практикум (сборник заданий): учебное пособие по курсу «Начертательная геометрия» / А. В. Кострюков, Ю. В. Семагина; Оренбургский гос. ун-т. – Оренбург: ОГУ, 2010. – 106 с., ил.

4. Сорокин, Н. П. Инженерная графика [Электронный ресурс] / Н. П Сорокин, Е. Д. Ольшевский, А. Н. Заикина, Е. И. Шибанова. - Издательство «Лань», 2011. – 400 с.

5. Фролов, С. А. Начертательная геометрия [Электронный ресурс]: учебник / С.А. Фролов. - 3 e изд., перераб. и доп. - М.: НИЦ ИНФРА-М, 2015. - 285 с. - (Высшее образование: Бакалавриат). ISBN 978-5-16-010480-5.

#### **5.3 Периодические издания**

1. Геометрия и графика: журнал. – М.: ООО «Научно-издательский центр ИНФРА-М», 2020. Режим доступа: http://www.ng.sibstrin.ru/html/004/text/gig2016\_4\_2.pdf

#### **5.4 Интернет-ресурсы**

[http://www.mon.gov.ru](http://www.mon.gov.ru/) – Официальный сайт Министерства образования и науки Российской Федерации;

[http://www.edu.ru](http://www.edu.ru/) – Федеральный портал «Российское образование»;

[http://window.edu.ru](http://window.edu.ru/) – Портал информационно-коммуникационных технологий в образовании;

[http://rucont.ru](http://rucont.ru/) - Национальный цифровой ресурс «РУКОНТ» ЭБС ОГУ; [http://www.biblioclub.ru](http://www.biblioclub.ru/) - Университетская библиотека онлайн; [http://znanium.com](http://znanium.com/) - ЭБС Znanium издательства «Инфра-М»;

#### **5.5 Программное обеспечение, профессиональные базы данных и информационные справочные системы современных информационных технологий**

− Операционная система РЕД ОС

− Пакет офисных приложений LibreOffice (Writer, Calc, Impress, Math, Draw, Base)

− 7zip — архиватор: P7Zip

− Веб-браузер с поддержкой ГОСТовского шифрования для работы с ГИС (госИС):

Chromium

−

− Программа для создания и обработки растровой графики с частичной поддержкой работы с векторной графикой: GIMP

− САПР КОМПАС-3D

− Простой редактор файлов PDF: PDFedit

− <https://yandex.ru/> - бесплатный российский Интернет обозреватель Яндекс. Браузер

− <http://aist.osu.ru/> АИССТ ОГУ - автоматизированная интерактивная система сетевого тестирования ОГУ Открытое образование, Каталог курсов, МООК – «Начертательная геометрия и инженерная графика». – [https://openedu.ru/course/urfu/GEOM/;](https://openedu.ru/course/urfu/GEOM/)

− Открытое образование, Каталог курсов, МООК – «Системы автоматизированного проектирования». – [https://openedu.ru/course/ITMOUniversity/FUSENG/;](https://openedu.ru/course/ITMOUniversity/FUSENG/)

− Открытое образование, Каталог курсов, МООК – «Компьютерная и инженерная графика». – [https://openedu.ru/course/ITMOUniversity/ENGRPH2/;](https://openedu.ru/course/ITMOUniversity/ENGRPH2/)

− Открытое образование, Каталог курсов, МООК – «Инженерная и компьютерная графика». – [https://openedu.ru/course/spbstu/COMPGR/.](https://openedu.ru/course/spbstu/COMPGR/)

#### **6 Материально-техническое обеспечение дисциплины**

Лекционные и практические занятия проводятся в учебных аудиториях.

Аудитории оснащены комплектами ученической мебели, техническими средствами обучения, служащими для представления учебной информации большой аудитории. Помещение для самостоятельной работы обучающихся оснащены компьютерной техникой, подключенной к сети «Интернет», и обеспечением доступа в электронную информационно-образовательную среду ОГУ.

# **ЛИСТ**

# **согласования рабочей программы**

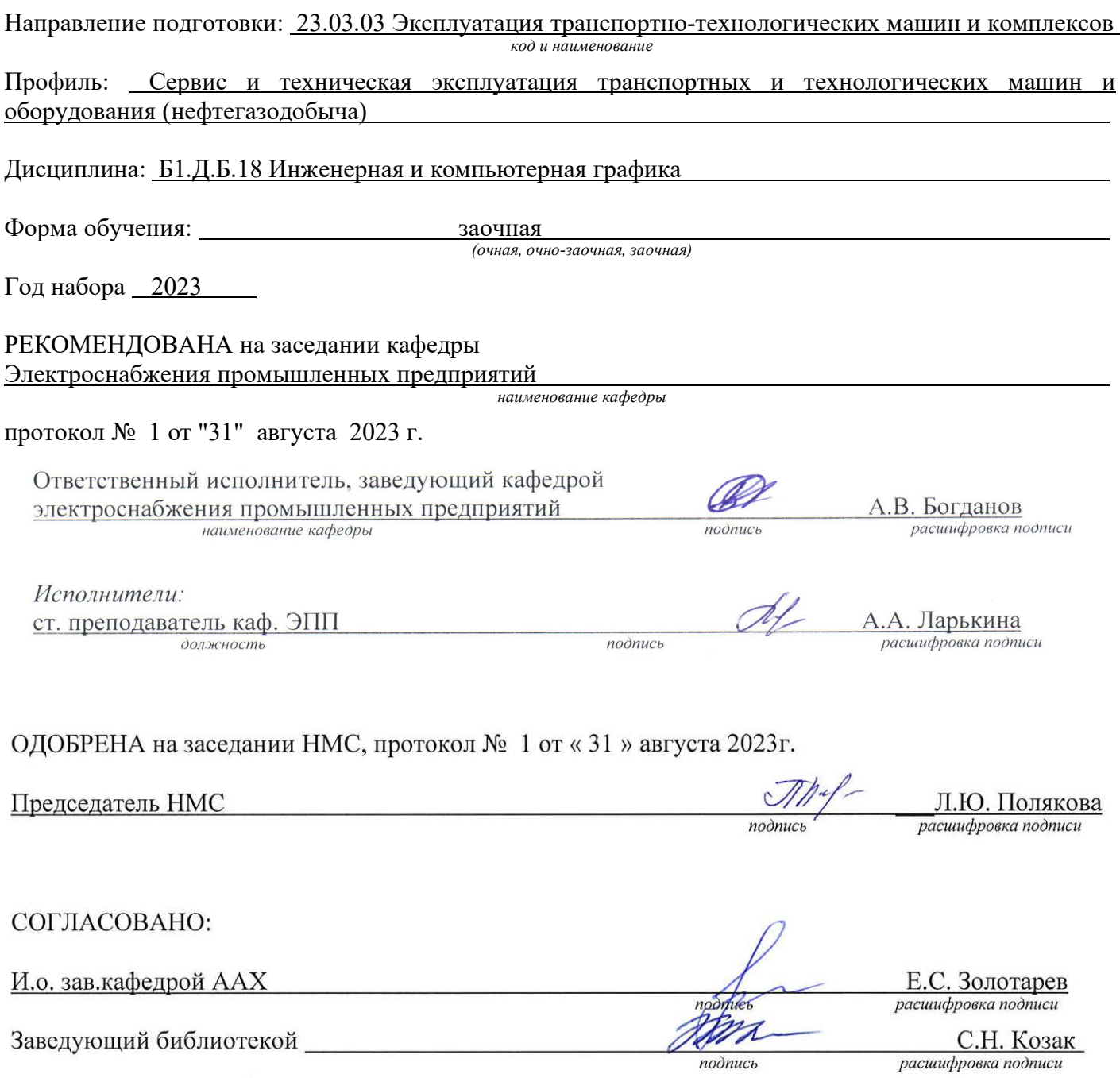